## **ING &**

# **Message for the Users of the internet**

## **banking System**

**effective from 11th December 2024**

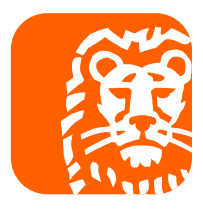

#### Table of contents

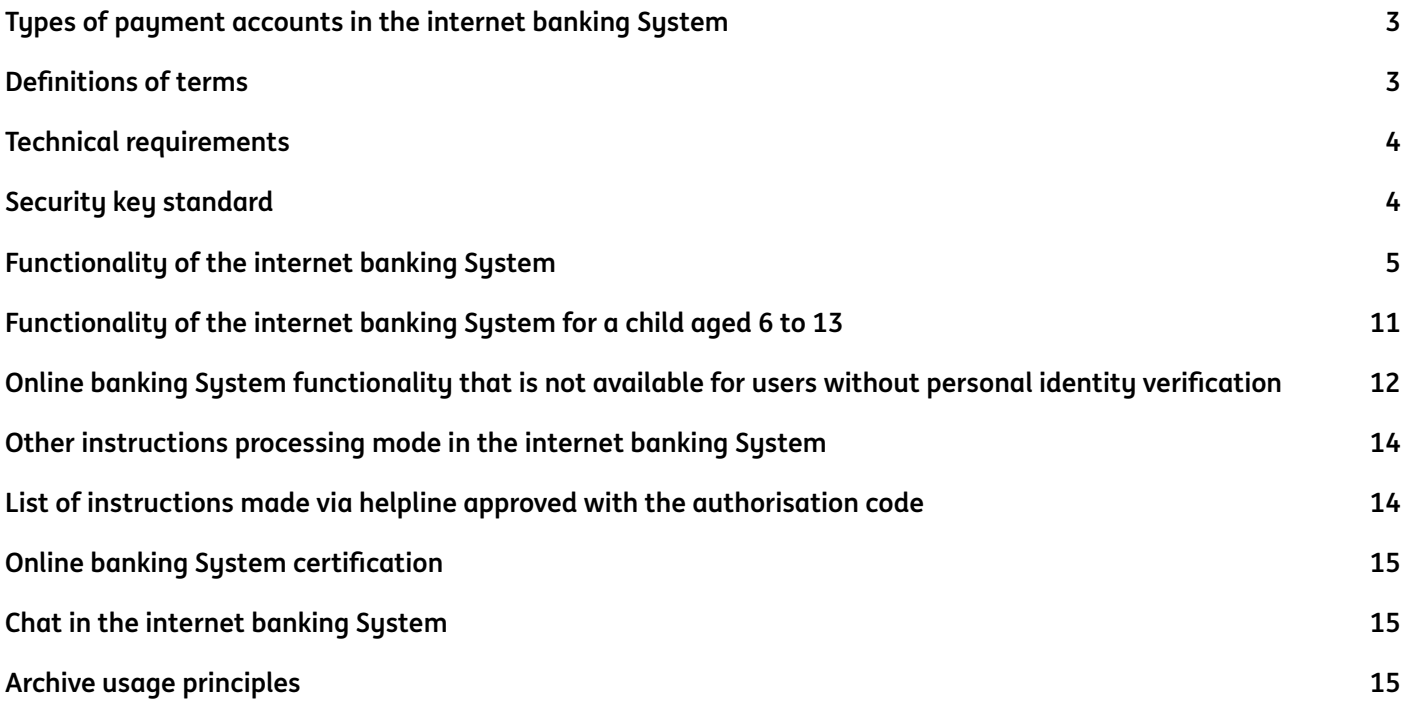

## <span id="page-2-0"></span>**Types of payment accounts in the internet banking System**

The internet banking System (the system) is provided to persons with rights to payment accounts, such as:

- **• Personal account in PLN or in foreign currencies** within the meaning of the *General terms and conditions of rendering services by ING Bank Śląski S.A. as part of maintaining payment accounts for natural persons.*
- **• Primary payment account** as provided for in the *General terms and conditions of rendering services by ING Bank Śląski as part of maintaining payment accounts for natural persons.*
- **• Savings account in PLN or in foreign currencies** within the meaning of the *General terms and conditions of rendering services by ING Bank Śląski S.A. as part of maintaining payment accounts for natural persons.*

No payment account is required, if the internet banking System is provided under a Framework Agreement on using the internet banking System (Framework Agreement).

## **Definitions of terms**

**Bank** – ING Bank Śląski S.A. (us)

Moje ING -a system version for users. It is available via a web browser in the RWD technology on all devices (computer, smartphone and tablet)

**Moje ING mobile** –a mobile application version for smartphones for users

**User** – an entity within the meaning of § 1 ust. 61) of the *General terms and conditions of rendering ING Bank Śląski S.A. internet banking System services*

**When we refer to a bank outlet in the Message in regard to a specific activity – you will find the information on the outlets in which we perform the individual activities in the List of activities performed in the bank outlets and on our bank's helpline. [The list](https://www.ing.pl/_fileserver/item/jpwr5p4) is available on the table board in our bank outlets and on our website.**

## <span id="page-3-0"></span>**Technical requirements**

Technical requirements relating to communication with the System or certain applications, programs, file types or concerning Internet browsers and operating systems.

#### **The internet banking System Moje ING**

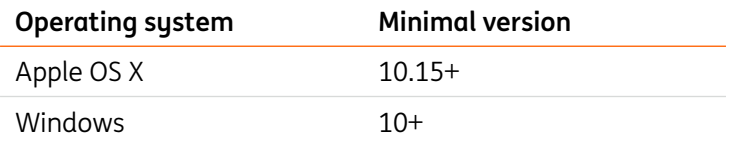

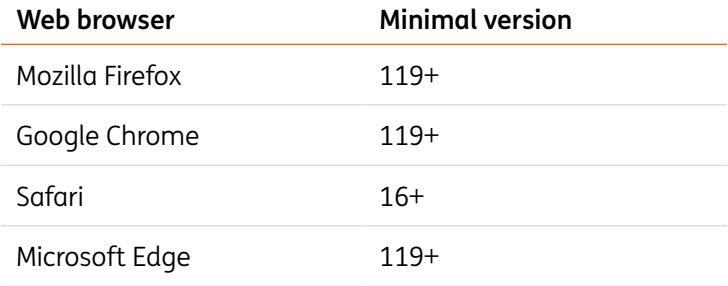

#### **Mobile application for the phone Moje ING mobile**

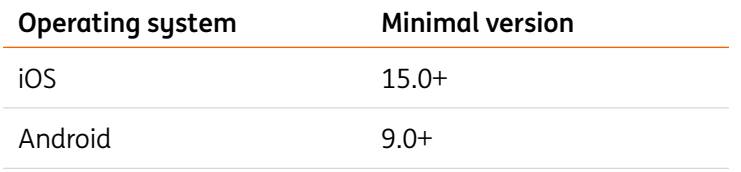

The mobile app is available in Google Play and App Store

#### **File formats in the electronic safe**

doc, docx, xls, xlsx, pdf, txt, csv, bmp, gif, png, jpg, jpeg, tiff, tif, ppt, pptx, odt, ods, odp

### **Security key standard**

Security keys must comply with the FIDO2 standard as approved by the FIDO Alliance and the World Wide Web Consortium (W3C). The keys can be connected to a computer or mobile device using one of the USB-A, USB-C, Lightning ports or using a Bluetooth or NFC connection.

In special cases, for security reasons, the Bank may prevent the use of a specific type of key.

## <span id="page-4-0"></span>**Functionality of the internet banking System**

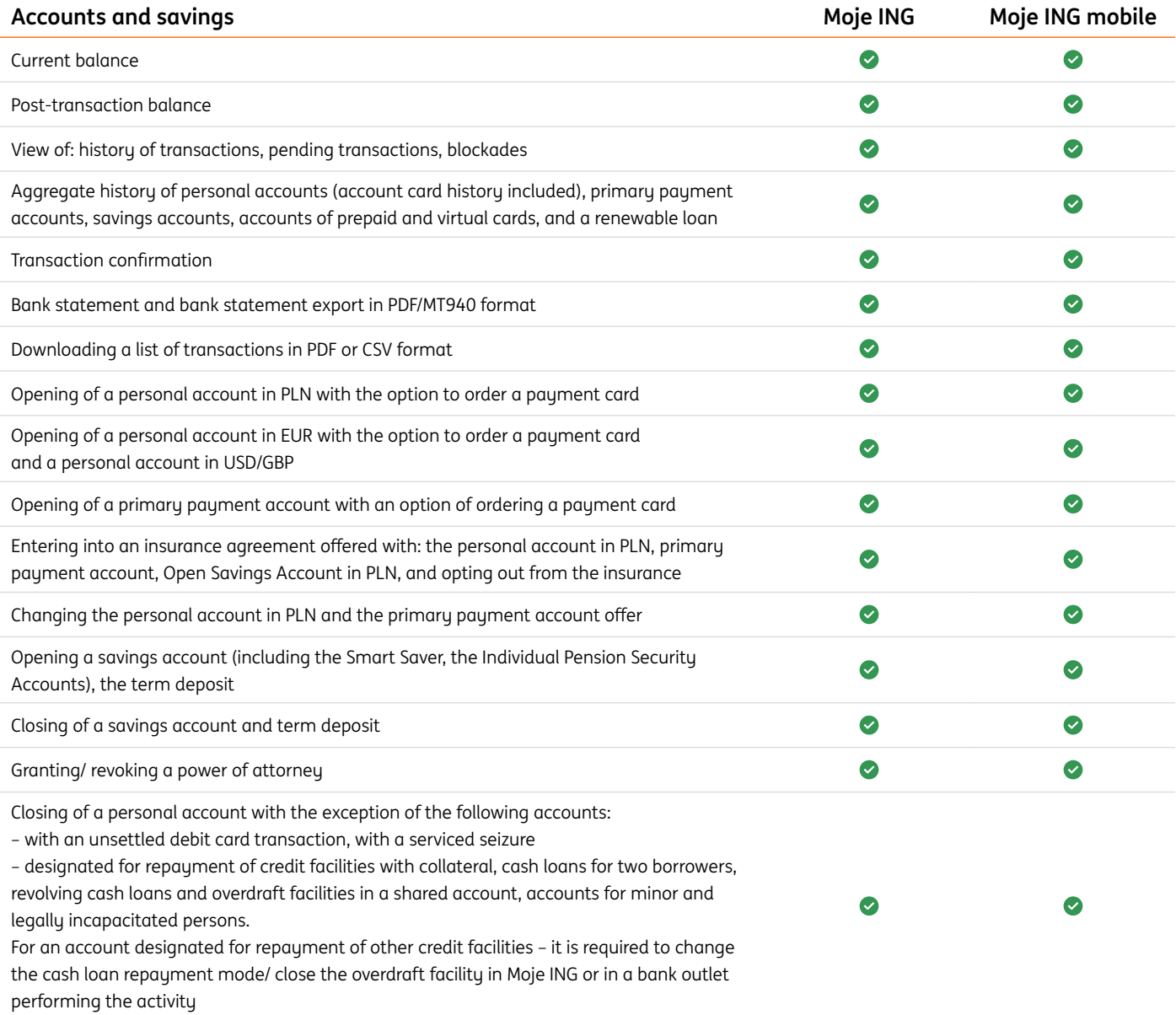

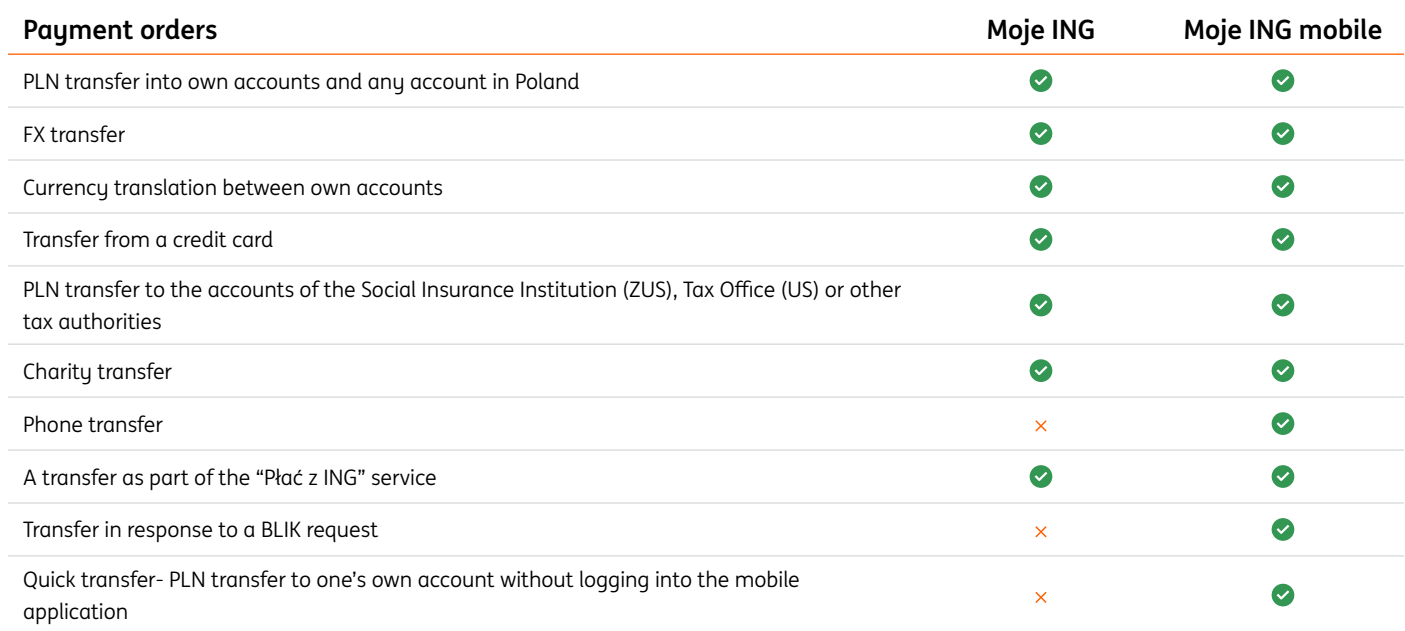

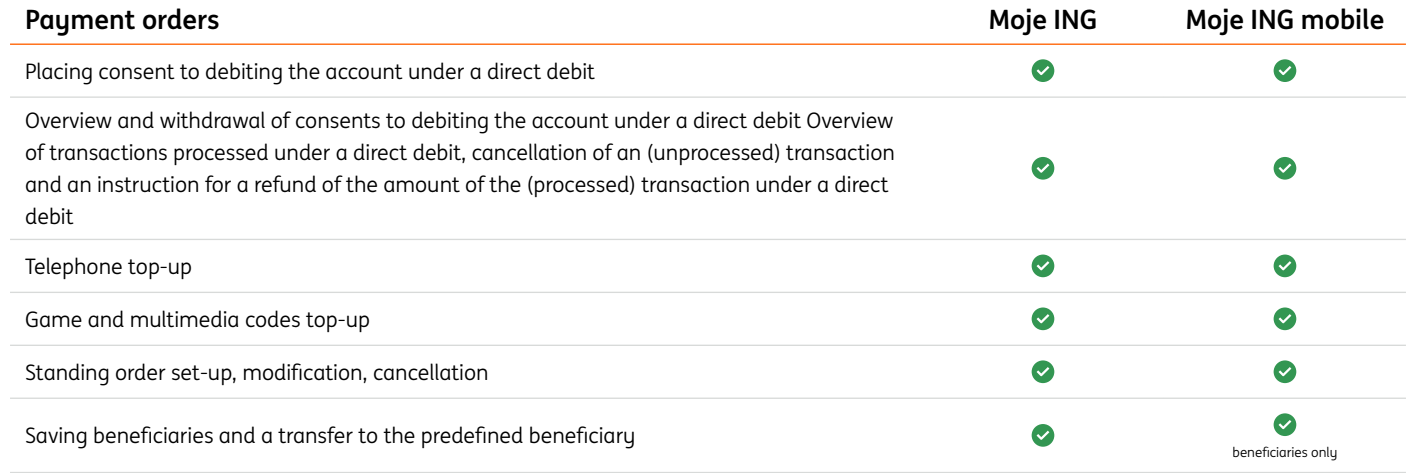

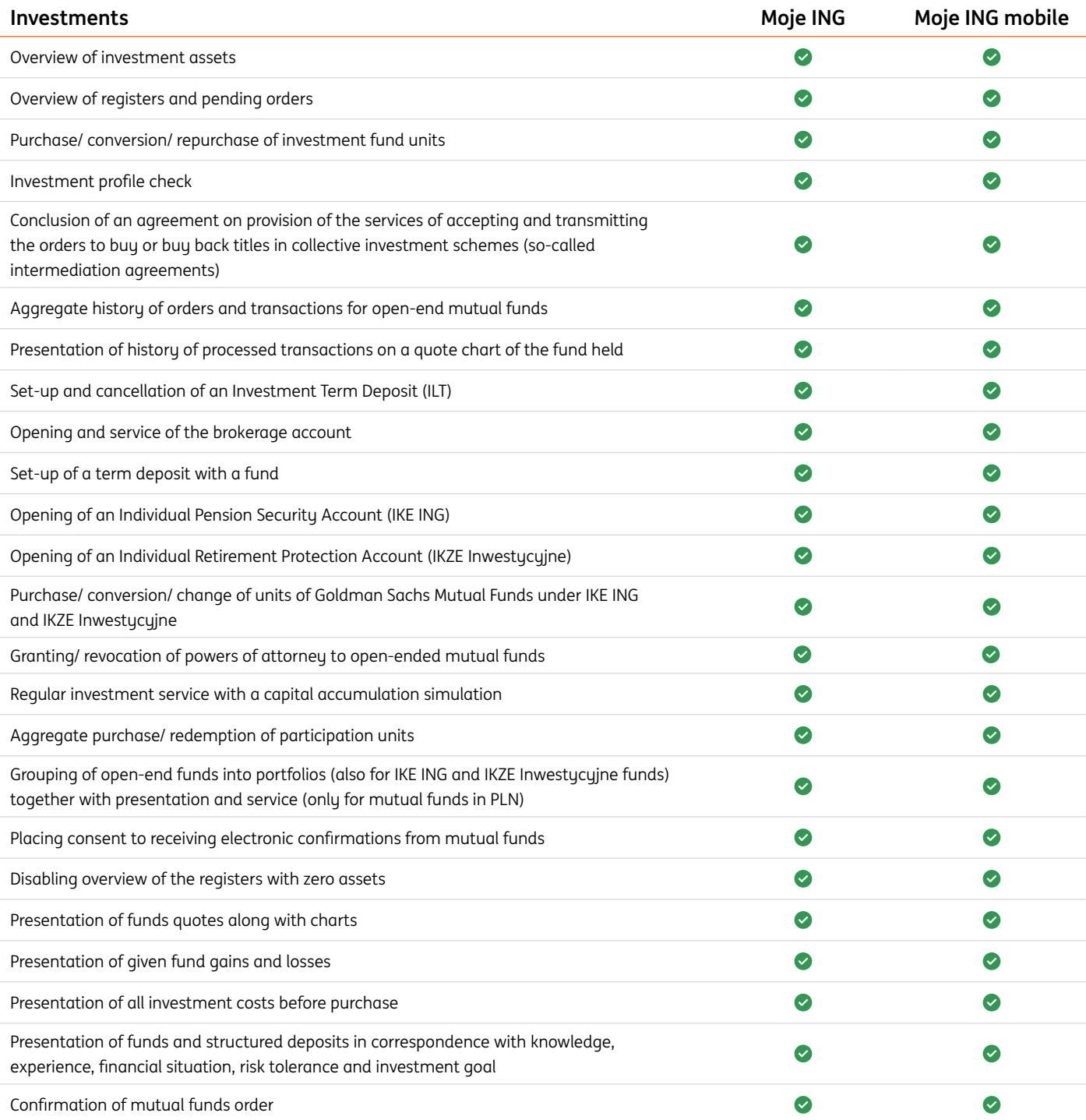

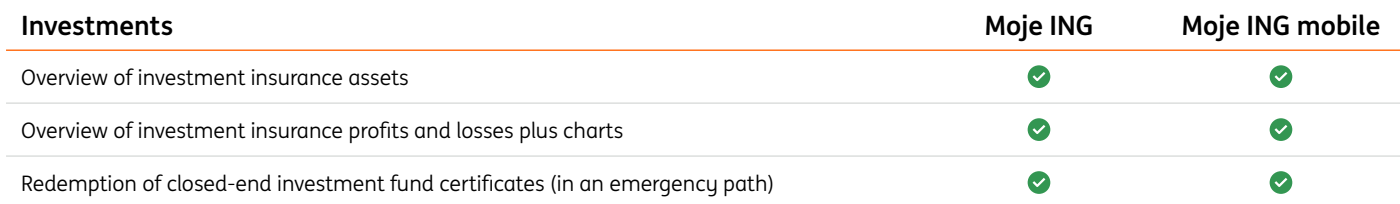

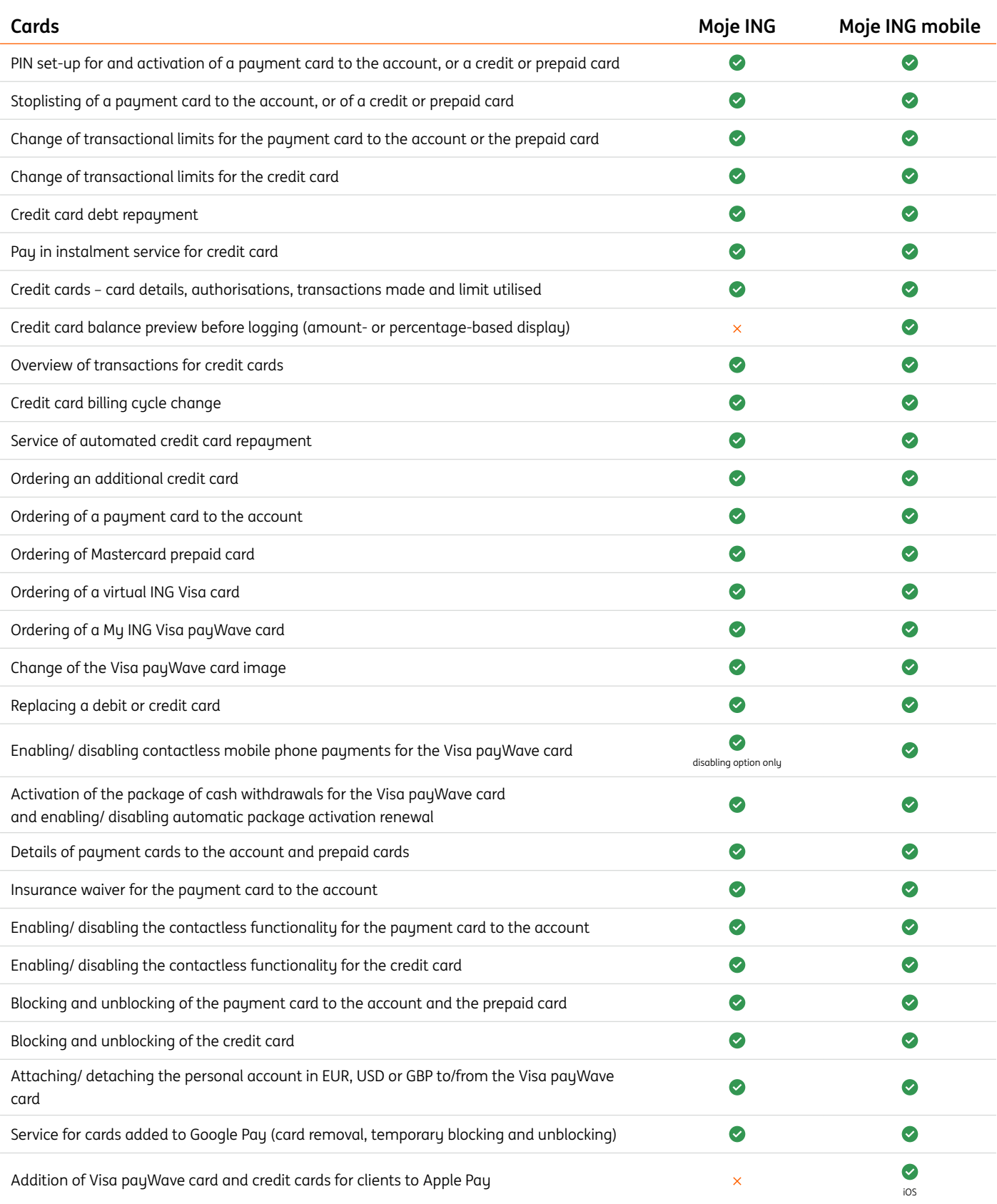

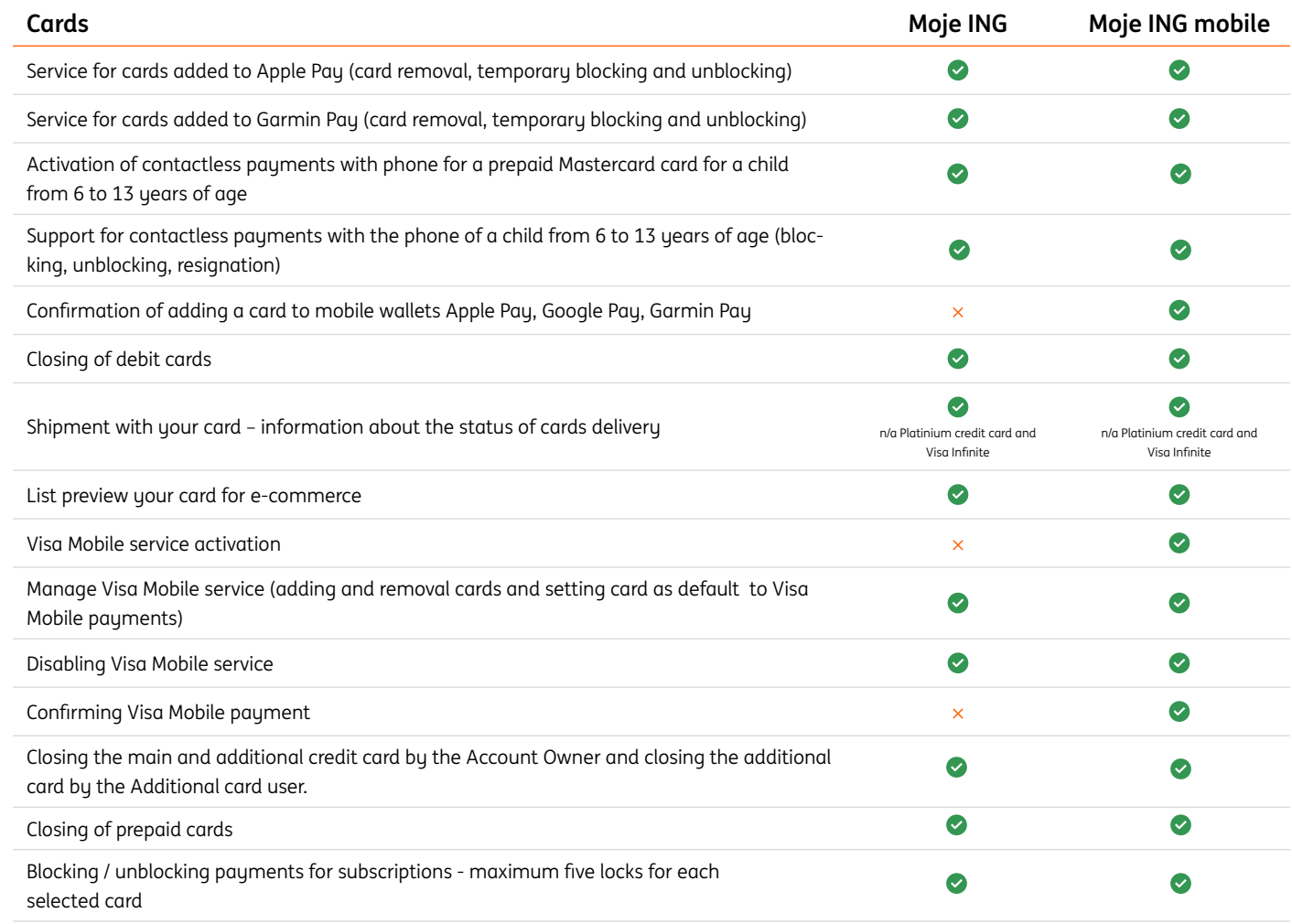

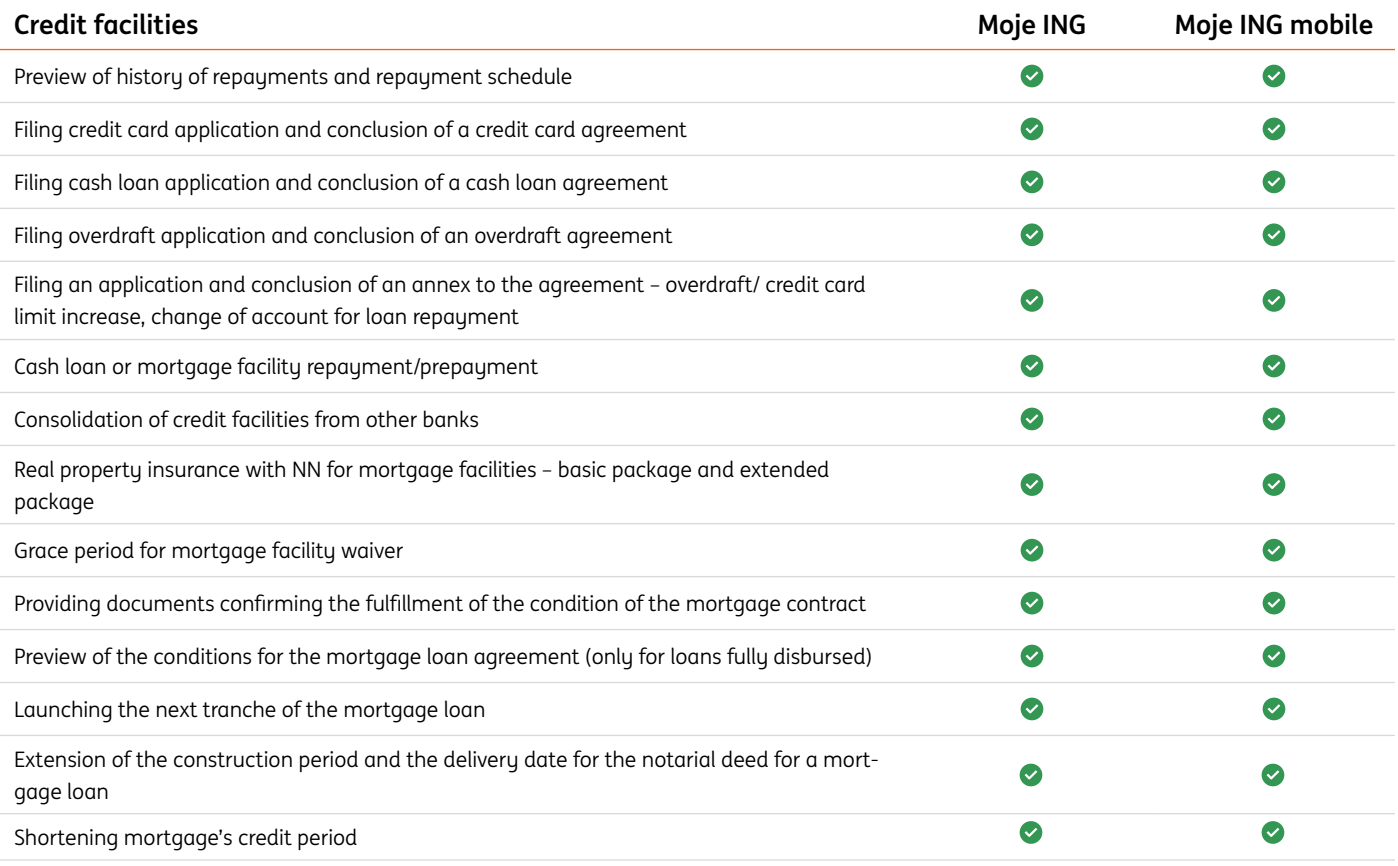

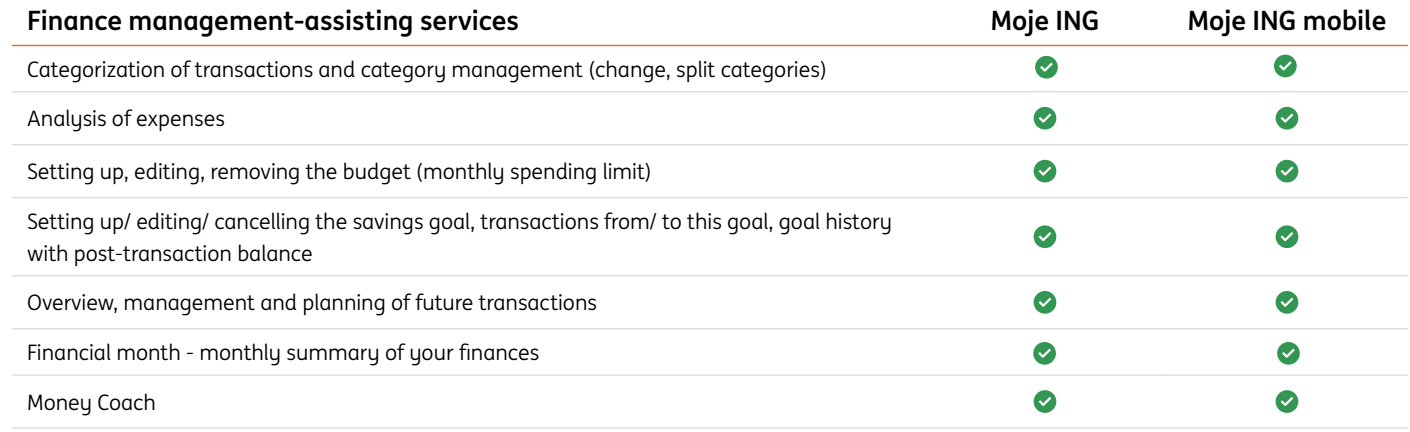

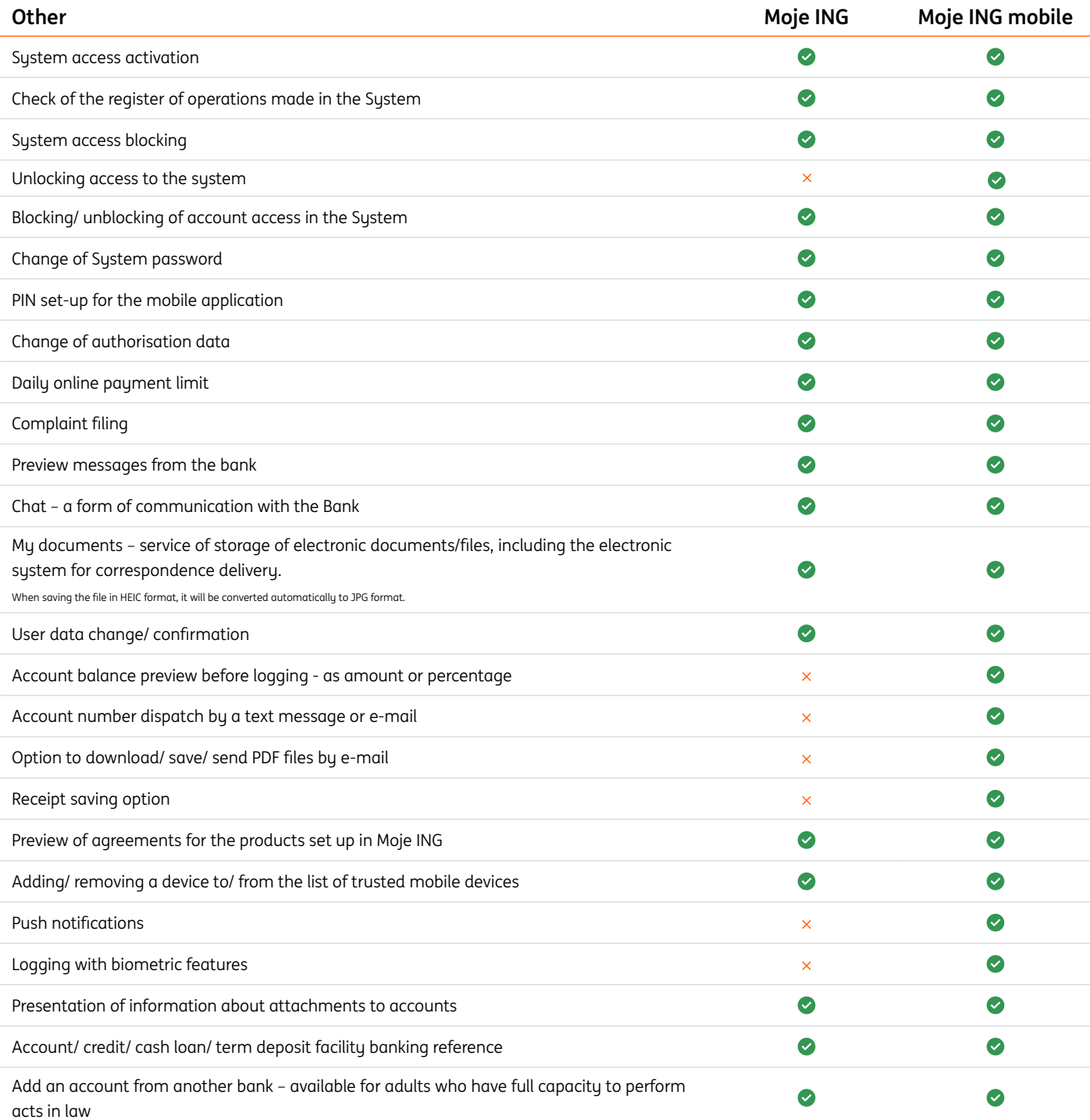

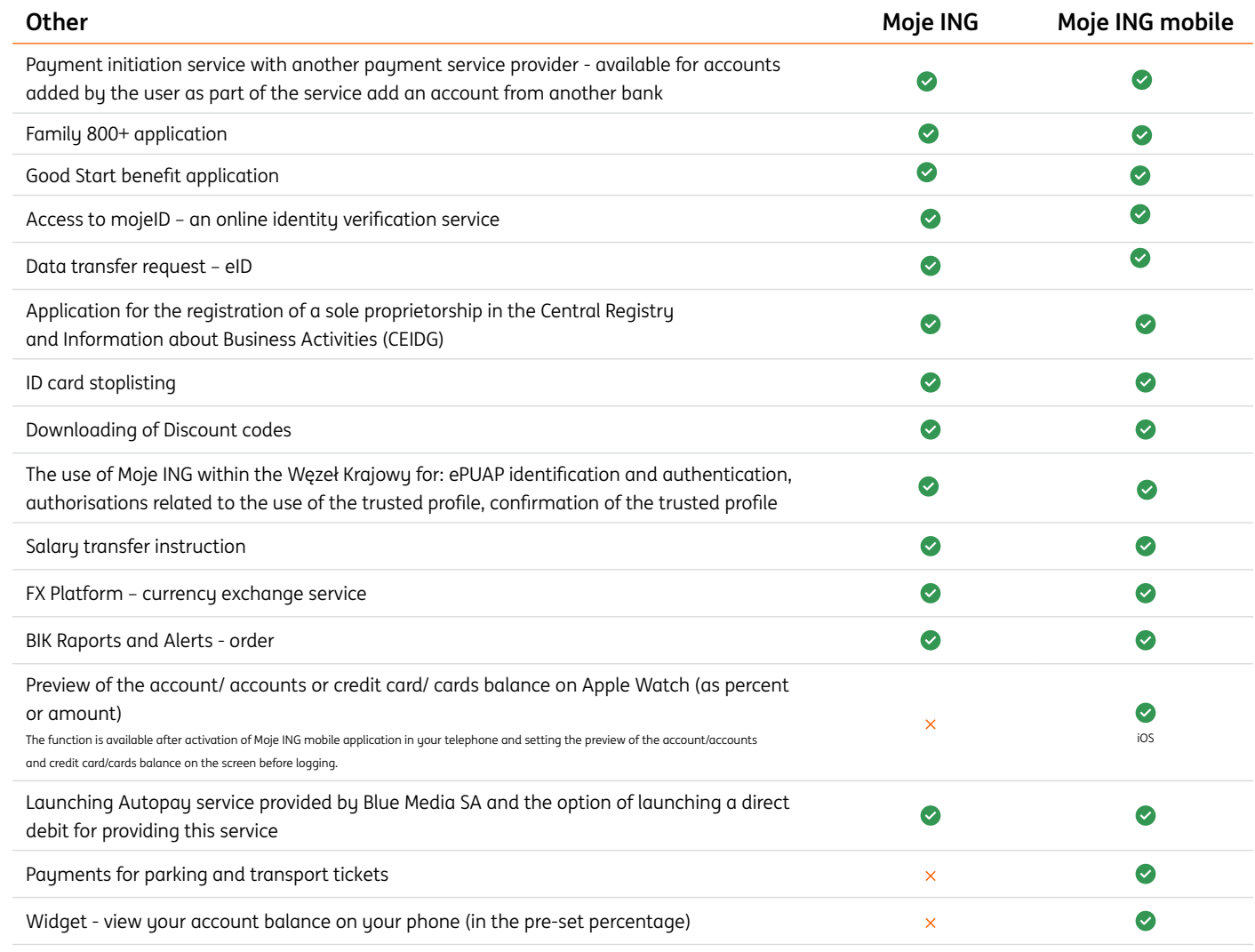

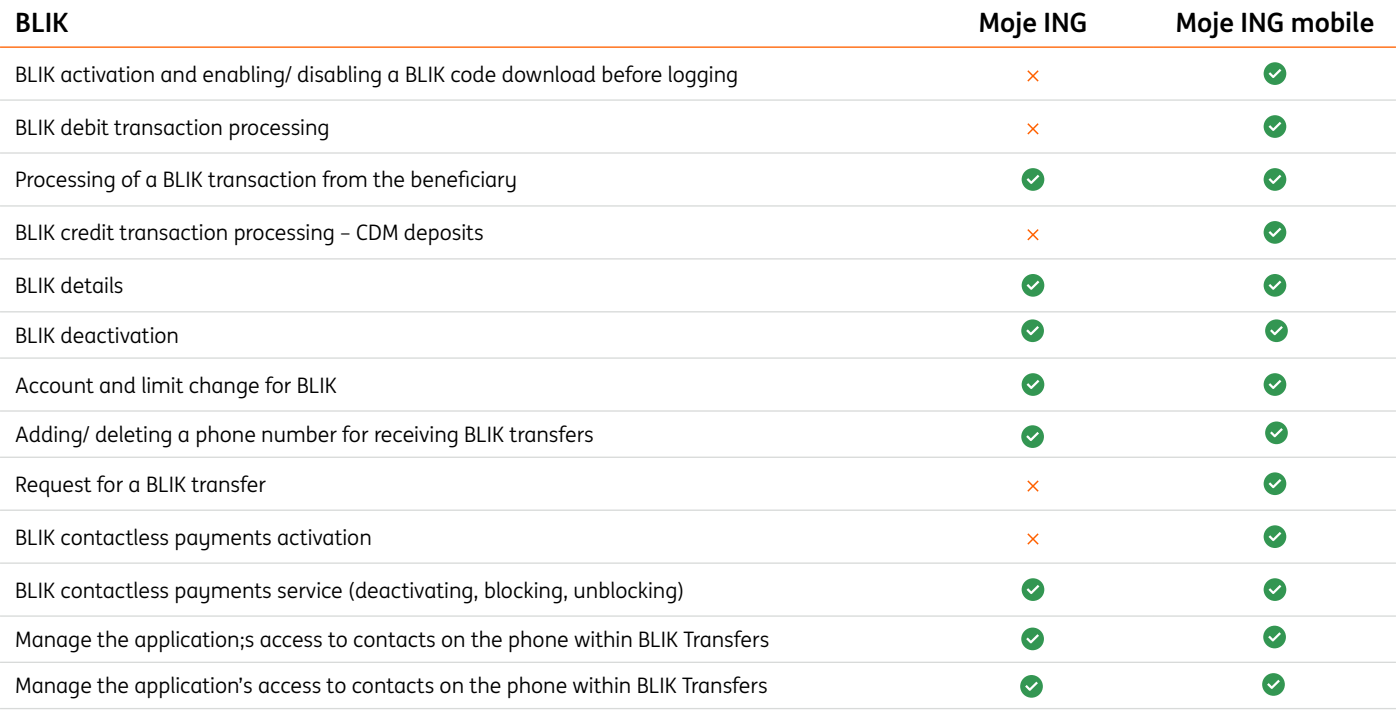

<span id="page-10-0"></span>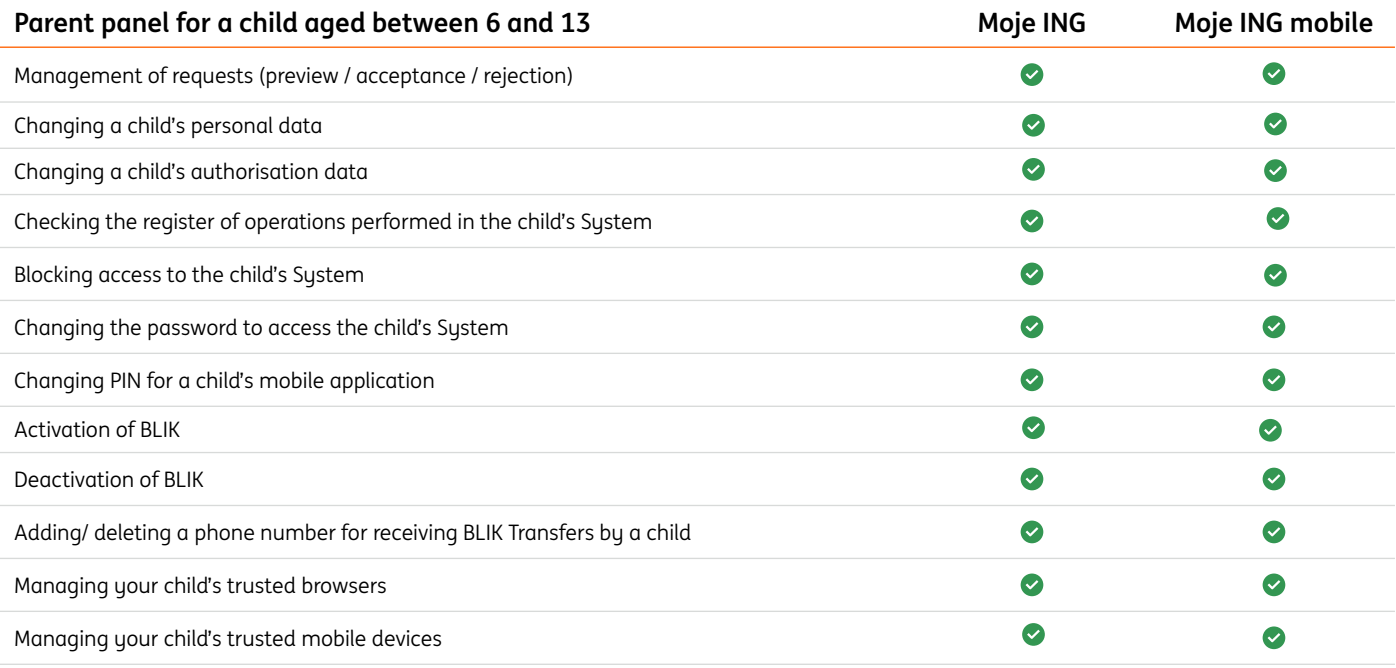

## **Functionality of the internet banking System for a child aged 6 to 13**

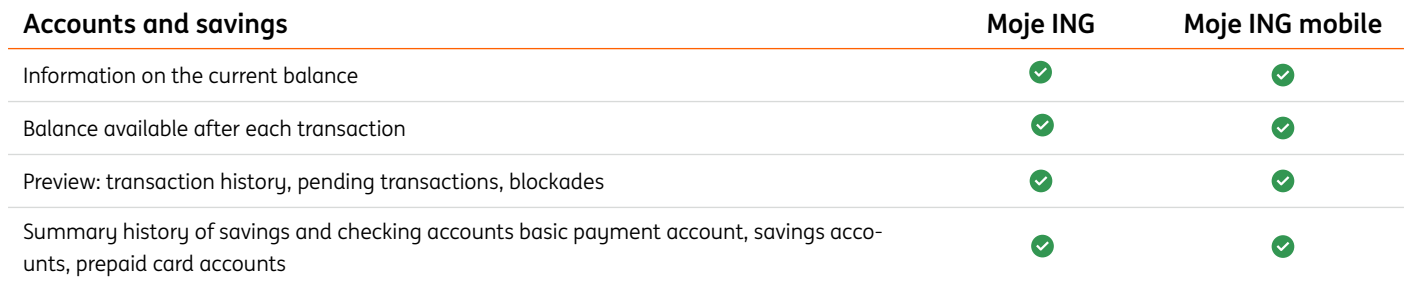

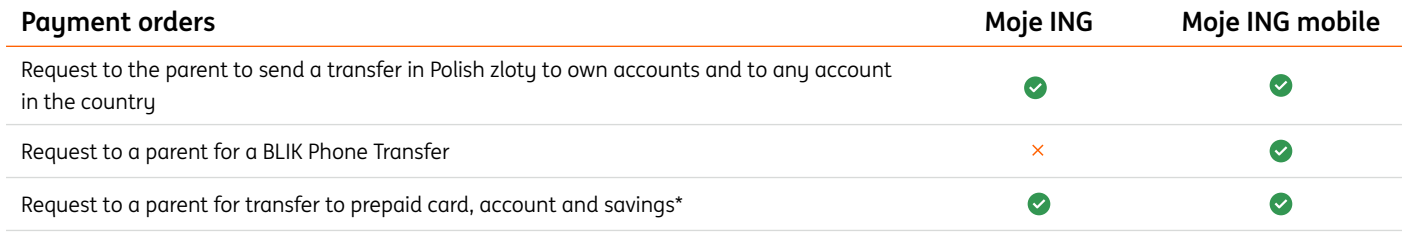

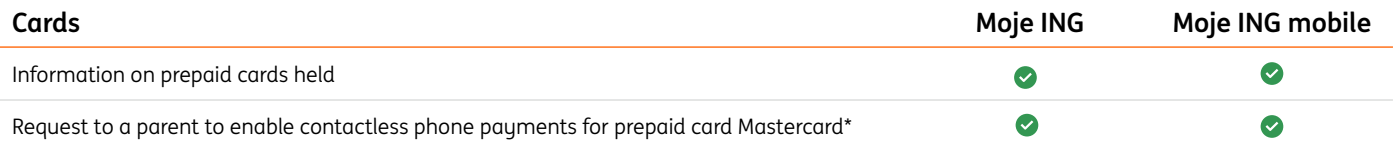

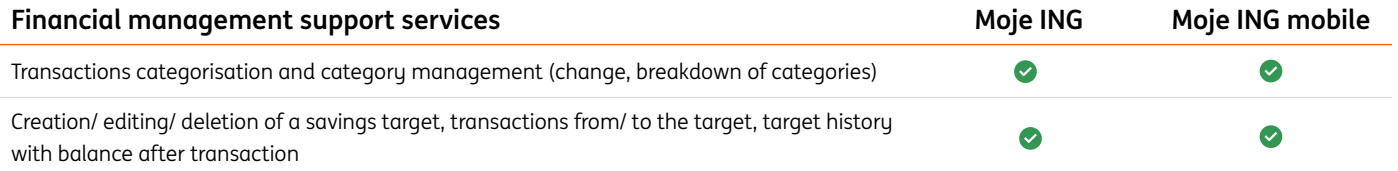

<span id="page-11-0"></span>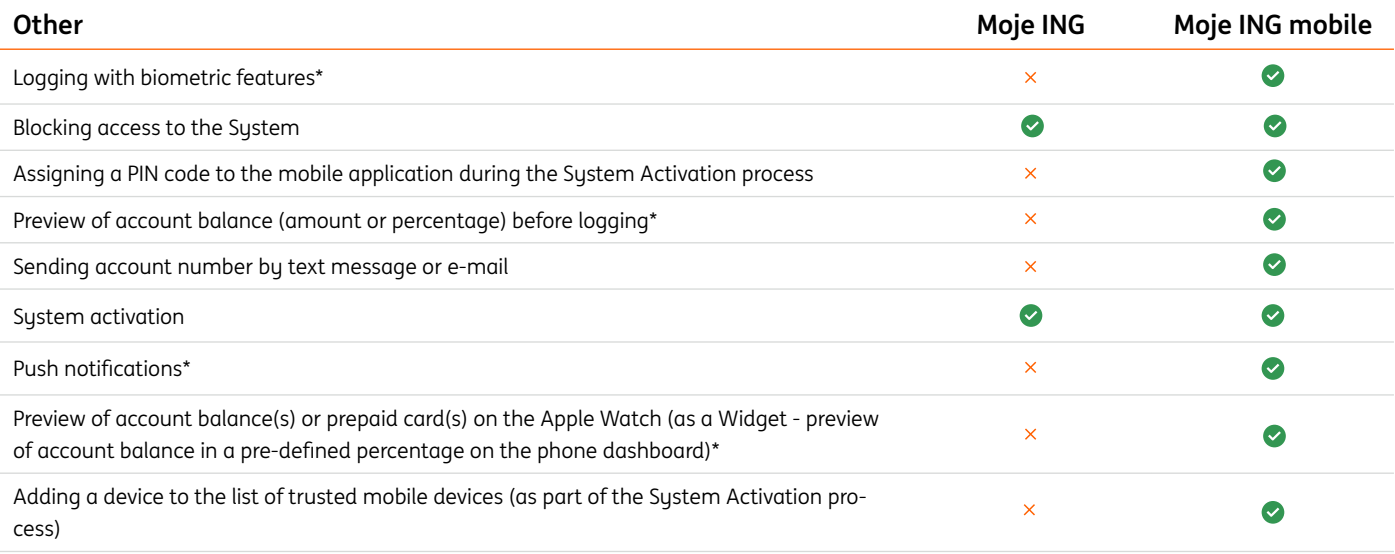

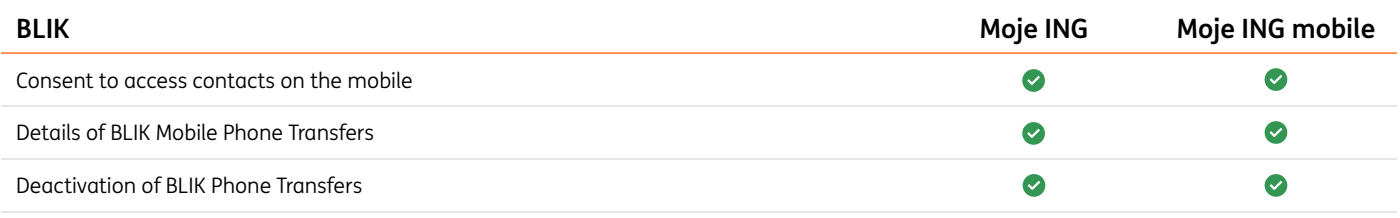

\* Functionality available to a child aged 6 to 13 can turn on and off independently.

## **Online banking System functionality that is not available for users without personal identity verification**

- setting up an trusted profile
- filing an application as part of the Family 800+ programme
- filing an application for a benefit under the Good Start programme
- filing an application for the registration of a sole proprietorship in the Central Registry and Information about Business Activities (CEIDG)
- opening a sole proprietor account by client
- signing a cash loan agreement (not applicable to users who entered into the online banking agreement after 20 May 2013 and users who entered into the Framework Agreement)
- examining the investment profile
- entering into an agreement on provision of the services of accepting and transmitting the orders to buy or buy back titles in collective investment schemes (so-called intermediation agreement)
- acquisition/ conversions/ redemption of participation units in mutual funds (also as part of ING Individual Pension Account, or ING IKE)
- opening a fund-linked term deposit, IKE ING
- access to mojeID an online identity verification service
- data transfer request eID

#### **BLIK Mobile Platform**

Transactions available in BLIK:

- **BLIK** transaction
- BLIK transaction from the beneficiary
- BLIK contactless transaction
- Phone transfer

#### **Instructions processed based on the mobile device identification**

Display of a BLIK code without logging into the mobile application and its use to make a payment transaction. The option is available for one user only on a device added to the list of trusted mobile devices.

Every cashless transaction with BLIK code (domestic payment transactions) at POS with value equal or more than 50 PLN is authorised with a "Confirm" button and PIN code for the mobile application.

Cashless transactions with BLIK code (domestic payment transactions) at POS less than 50 PLN are authorised with a "Confirm" button or with a "Confirm" button and PIN code for the mobile application.

BLIK contactless transactions (domestic and abroad payment transactions) at POS are authorised by unblocking the phone (by PIN code, fingerprint, facial recognition or symbol)

#### **Available daily limits as part of BLIK service**

All transactions with BLIK code (online-, cash- and POS transactions): PLN 0, PLN 200, PLN 500, PLN 1 000, PLN 2 000, PLN 3 000, PLN 4 000, PLN 5 000, PLN 10 000

- BLIK transactions, BLIK transactions from the recipient online: PLN 0, PLN 200, PLN 500, PLN 1 000, PLN 2 000, PLN 3 000, PLN 4 000, PLN 5 000, PLN 10 000
- BLIK cash transactions: PLN 0, PLN 200, PLN 500, PLN 1 000, PLN 2 000, PLN 3 000, PLN 4 000, PLN 5 000, PLN 10 000

#### BLIK contactless payments:

- domestic: 0 PLN, 200 PLN, 500 PLN, 1 000 PLN, 2 000 PLN, 3 000 PLN, 4 000 PLN, 5 000 PLN, 10 000 PLN, 50 000 PLN
- abroad: 0 PLN, 200 PLN, 500 PLN, 1 000 PLN, 2 000 PLN, 3 000 PLN, 4 000 PLN, 5 000 PLN, 10 000 PLN, 50 000 PLN

#### BLIK phone transfers:

- limit of a single phone transfer: 0 PLN, 500 PLN, 1 000 PLN
- limit of a single transfer upon request: 0 PLN, 500 PLN, 1 000 PLN
- daily limit of phone transfers: 0 PLN, 1 000 PLN, 2 000 PLN
- daily limit of transfers upon request: 0 PLN, 1 000 PLN, 2 000 PLN

Limits apply to customers from 18 years old.

For customers between 13 and 17 years old the limits remain unchanged and are:

- limit of a single phone transfer: 500 PLN
- limit of a single transfer upon request: 500 PLN
- daily limit of phone transfers: 1 000 PLN
- daily limit of transfers upon request: 1 000 PLN

## <span id="page-13-0"></span>**Other instructions processing mode in the internet banking System**

#### **Instructions and orders concerning mutual funds**

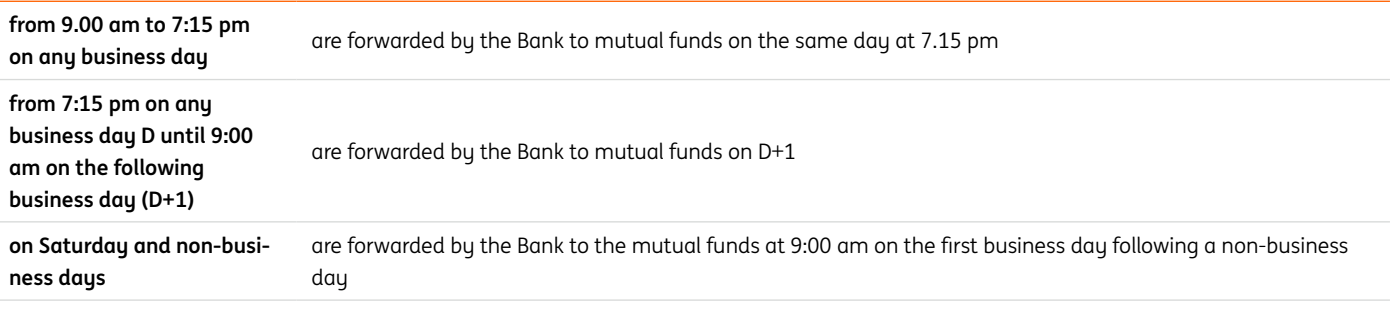

Regular Investment Instructions are effected every business day, from Monday to Friday, at 10.00 am. If there are no funds available in the account, the next attempt to generate a purchase order is made at 4:00 pm and 6:00 pm.

All Goldman Sachs Funds and ING Core Fund Account purchases are made as a Direct Deposit. A transfer for purchasing units of mutual funds, including a Direct Deposit in the case of the Goldman Sachs Mutual Funds processed via the internet banking System is a transfer into an account of the fund and is processed in accordance with the transfer processing rules applicable at ING Bank Śląski S.A.

#### **Opening of a personal account, savings account and term deposit**

They are processed based on the technical capabilities of the Bank's IT system, however, not later than on the third business day counted from the instruction date.

#### **Closure of a personal account in PLN, savings account in PLN/EUR/USD/GBP**

They are processed based on the technical capabilities of the Bank's IT system, however, not later than on the next business day counted from the instruction date.

#### **Closure of the Individual Retirement Security Account**

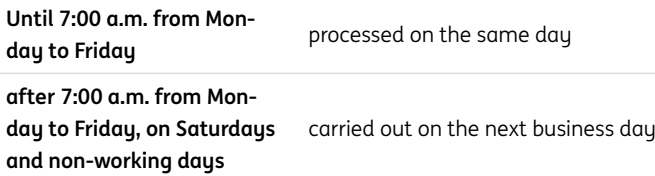

### **List of instructions made via helpline approved with the authorisation code**

Placement of the following instructions by phone at 32 357 00 69: unblocking a card, temporary blocking of a card, enabling/disabling the contactless functionality for a card, change of transactional limits for a card, ID stoppage, removing a store/ browser from purchases without a BLIK code, change of the account for BLIK service, change of limits on BLIK payments for adult users, unblocking BLIK contactless payments, setting or removing a daily limit on transactions, is carried out by providing by the user such an instruction together with SMS code to the employee of the Bank, if the process requires it. The customer will receive the SMS code indicated above from the Bank to the phone number for authorization in the Internet banking System.

## <span id="page-14-0"></span>**Online banking System certification**

Entrust company is the issuer of the certificate for the online banking System.

## **Chat in the internet banking System**

Chat is open from Monday to Friday, from 8:00 to 22:00 hours and on Saturday, 08:00 to 16:00 hours.

## **Archive usage principles**

- **1.** With the Archive, the user has access, upon closure of the internet banking System, to the documents saved in the electronic system for mail delivery.
- **2.** To log in to the Archive, the user first has to provide us with their data which they will use to log in the e-mail address and authorisation telephone number. The user may forward the data when closing the internet banking System. After access to the System has been closed, it will be possible to give the data only in a bank outlet performing the activity.
- **3.** The user logs in to the Archive at the website [login.ingbank.pl/archiwum](https://login.ingbank.pl/archiwum) using the formerly provided e-mail address and the one-off password sent to the authorisation telephone number.
- **4.** The user may block access to the Archive after login into it with the Block button. Access to the Archive may also be blocked for the same reasons as applicable to the Online Banking System.
- **5.** The instruction to unblock the Archive or change the Archive login data will only be accepted from the user in a bank outlet performing the activity.

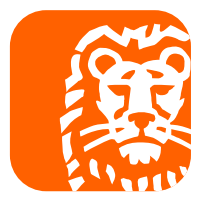